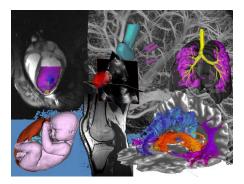

# ImNO2024 Author's Guide to Microsoft Conference Management Toolkit (CMT)

# 1. Accessing the Submission Site

Click <u>here</u> to go to the ImNO2023 submission platform or use the following URL:

https://cmt3.research.microsoft.com/ImNO2024/Submission/Index

If you already have an account with the Microsoft Conference Management Toolkit (CMT), please enter your credential to login. If not, please register for one by clicking the "register" button.

| Μ                 | licrosoft CMT           |     |
|-------------------|-------------------------|-----|
| Email *           |                         |     |
| Email             |                         |     |
| Password *        |                         |     |
| Password          |                         |     |
|                   | Log In                  |     |
| Forgot your passw | vord? New to CMT? Regis | ter |
|                   |                         |     |
|                   | Search help articles    | C   |
|                   |                         | C   |
| Service<br>App    | Search help articles    | C   |

## 2. Submitting an abstract

Once logged in, you will be taken to the Author Console page. All your submitted abstracts will be listed on this page. Click + Create new submission on the top-left corner of your screen to submit a new abstract.

| Submissions                                       | Search help articles | ۹ Help Center | Select Your Role : | Author - | ImNO2024 • Kitty Wong • |
|---------------------------------------------------|----------------------|---------------|--------------------|----------|-------------------------|
| Author Console                                    |                      |               |                    |          |                         |
| Please click here to view Welcome Message & Instr | uctions.             |               |                    |          |                         |
| + Create new submission                           | 0-0 of 0 ««          | « 1 » »»      | Show: 25           | 50 100   | All Clear All Filters   |
| Paper ID                                          | Title                |               |                    |          |                         |
| Clear                                             |                      |               | Clear              | Files    | Actions                 |

3. Completing the Submission Form

Read all instructions and consult with the <u>full submission guidelines</u> on the symposium website before completing the submission Form.

Complete all sections on the form and press the "SUBMIT" button at the end of the page to submit your abstract and form. You may edit your submission up until the submission deadline.

<u>TITLE</u>: Make sure the title you entered on the form matched the title on your abstract file.

#### AUTHORS:

Please list all co-authors. See page 4 for detail instructions.

#### DOMAIN CONFLICTS:

Please see page 4 on how to correctly list domain conflicts.

<u>SUBJECT AREAS</u>: Select one primary subject area and up to 4 secondary subject areas.

<u>FILES</u>: upload your PDF file by either dragging your file to the box or by clicking the "Upload from Computer" Button. Once the upload is completed, your filename, size of your file, and the date and time of your upload will appear on the left above the box. To update your abstract file with a new version, delete the old file first by clicking the "x" beside the filename then upload a new one. Use the timestamp (Pacific time) beside the filename as an indication of whether the last upload was successful.

| close collaboration with), including authors' current institutions. Your abstract may be REJECTED If domain conflicts are not disclosed.         Pressee see the CMT instructions for authors page for detail instructions on how to submit your abstract and how to navigate the CMT submission site.         If you have any questions, please contact IMNO submission manager Kitly Wong at kitly.wong@imno.ca.         Submission deadline. Finday December 1st, 23:59 PDT         TITLE         * Title         Title         * Title         @         kitly.wong@imno.ca         Kitly         Won may add year collaborators.         Pfinany Contact       Email         First Name       Last Name       Organization         Country/Region       x         @       kitly.wong@imno.ca       Kitly         Wong       imaging Network Ontario       x         Presse enter the domain of each institution (semicoion separated) that authors have a conflict of interest with. More specifically, please list domains of all institutions authors worked for or nave had very dose collaboration with, within the list 3 years, including the author's current institution.         Example: Author 1 and Author 2 are co-authors of the same paper. Author 1 is currently working for institute A(u) and is also collaboration with, within the list 3 years, including the author's current institution.                                                                                                    | <form></form>                                                                                                    | Create Ne                                                                                 | w Submission                                                                                                    |                             |                            |                                              |                                 |
|----------------------------------------------------------------------------------------------------|----------------------------------------------------------------------------------------------------|-------------------------------------------------------------------------------------------|----------------------------------------------------------------------------------------------------|-----------------------------|----------------------------|----------------------------------------------|---------------------------------|
| Autornal and and an and an and an and an and an and an and an and an and and                                                                                                    | <form></form>                                                                                                    | Please ensure                                                                             | the information on your CMT submis                                                                                                    |                             | vith your paper. This in   | cludes 1) Paper Title; 2) Author Names       | (including spelling and         |
| EXEMPLE Can instruct should be updated as a PCF fee satisfying the lobury requirements: - Fine as capting the instruction of a method in Signer and mages Fine as capting the instruction of a method in Signer and mages Fine as capting the instruction of a method in Signer and mages Fine as capting the instruction of a method in Signer and mages Fine as capting the instruction of a method in Signer and mages Fine as capting the instruction of a method in Signer and Method Signer And Method Signer And Method Signer And Method Signer And Method Signer And Method Signer And And And And And And And And And And                                                                                                    | LEVENCE Leven basics through a value state and a same provides.  Pin or a single that is a state and a value state at a state of the state intervence in the state of the state intervence is the state of the state of the state                                                                                                    | AUTHORS: En                                                                               | ter the names of ALL AUTHORS - th                                                                                                    | is is important for author  | indexing and identifyi     | ing conflicts with reviewers. Your abstra    | ct may be REJECTED if full      |
| - Al existicat must be searchable PEP fee.<br>EXEXVEXES. The point or lever assignment and ession placement, place select one primary leyword (one one of the free man categories. 1) imaging<br>Modelly, 2) Object of interestives of Application. 3) Conneal Methodology) that best represents your abstrad and two or more secondary leywords (up to bour) from<br>the free categories.<br>There as 2 categories of leywords:<br>1) imaging Modelly.<br>2) Object of interestives of Application. and<br>3) General Methodology<br>Seed 1 Interestives of Application. and<br>3) General Methodology in the best represents your abstrad rank two or more secondary leywords (up to bour) from<br>the rest categories.<br>EVEL Secondary Secondary Se                                                                                                    | - Al additional mutube searchable PDF feet.<br>EXEXPOSIDES. The position relevant adjustment and assistion placement, places elect date primary keyword (ram one of the first main categories. ) Imaging<br>Modelly, 2) Object of interestives of Applications, and<br>3) General Methodship<br>2) Object of Interestives of Applications, and<br>3) General Methodship<br>3) Object of Interestives of Applications, and<br>3) General Methodship<br>3) General Methodship<br>4) General Methodship<br>4) General Methodship<br>4) General Met | FORMAT: Each<br>- Fits on a singl<br>- File size does<br>- Names and al<br>- Uses Times N | abstract should be uploaded as a F<br>e letter-size page, including all embe<br>not exceed 5 MB,<br>filiations of ALL authors are provided<br>ew Roman 11 pt, | edded figures and image     | lowing requirements:<br>s, |                                              |                                 |
| Models, 2) Object of Interestivations (a) General Methodology) that best represents your abstract and two or more secondary keywords (up to four) from the there exceptions.   There as 2 categories of keywords:   1) inarging Models;   2) Object of Interestivations of Application, and   2) Orgen al Methodology   Best 1 primary keywords from these categories that best describes your work and up to 4 secondary keywords.   Prease see the CMT instructions for authinity for which wathout the sea conticit of Interest (all institutions authous have worked for, or have had vere categories that best describes your work and up to 4 secondary keywords.   Prease see the CMT instructions for authous pape for defail institutions working gains cat.   Submission deadline: Finday December 11, 23 59 PDT   TITLE  Intere the control of a authous have worked for the sea conticit of instead and how to requipt the CMT submission site. Intraging Network Contario Intraging Network Contario Intraging Network Networks Intraging Network Contario Intraging Network Networks Intraging Network Networks Intraging Network Networks Intraging Network Networks Intraging Networks Intraging Networks Intraging Networks Intraging Networks Intraging Networks Intraging Networks Intraging Networks Intraging Networks Intraging Netw                                                                                                    | Models, 2) Object of Interestivations of Application, 3) General Methodology) that best represents your abstract and two or more secondary keywords (up to four) from the the tree calegodies.   There as 2 categories of keywords:   1) inapping Models;   2) Object of Interestivations of Application, and   2) Object of Interestivations of Application for witchin where has a confiled references of all institutions subtract have been and decidenced.   Prease see the CMT instructions for authors pape for detail institutions on two to submit your addited at more than a confiled are not decidenced.   Prease see the CMT instructions for authors pape for detail institutions on two to submit your addited at more than a confiled are not decidenced.   Prease see the CMT instructions for authors pape for detail instructions on how to submit your addited at more than a confiled are not decidenced.   Prease see the CMT instructions for authors pape for detail instructions on how to submit your addited at more than a confiled are not decidenced.   Prease see the CMT instructions for authors pape for detail instructions on how to submit your addited at more than a confiled are not decidenced.   Prease see the CMT instructions for authors pape for detail instructions on the submit your addited at more than a confiled are not decidenced.   Prease and the confilence of the second second s                                                                                                    | - All abstracts n                                                                         | nust be searchable PDF files.                                                                                                    |                             |                            |                                              |                                 |
| 1) Enging Modality: 2) Oped of ImmersVise of Application, and 3) General Methodology Select 1 prime Synow Monthese categories that best describes your work and up to 4 secondary keywords. DoMANT CORFLICTS: Prease enter the domain of each institution to unknow have a conflict of interest (all institutions autors have worked for, or have had verify done categories with, including autors' current institutions. Submission describes and applications, page for detail instructions on how to submit your abstract and how to navigate the CMT submission sale. Try on have any questions, please contact IMNO submission manager KHY Wong at hithy wong@immo.ca. Submission describes and the submission manager KHY Wong at hithy wong@immo.ca. Submission describes and the submission manager KHY Wong at hithy wong@immo.ca. Try on have any questions, please contact IMNO submission manager KHY Wong at hithy wong@immo.ca.  Trute  Trute Trute  Trute  Trute  Trute  Trute  Trute  Trute  Trute  Trute  Trute  Trute  Trute  Trute  Trute  Trute  Trute Trute Trute  Trute  Trute  Trute  Trute Trute  Trute  Trute Trute Trut                                                                                                    | <pre>1) langing Modality.<br/>2) Opdect if Internative Market Name A opdication, and<br/>3) Opdect if Internative Market Name A opdication is the bit describes your work and up to 4 secondary keywords.<br/>DBMALL CONFLICTS: Phase setter the domain of each institution for inhibit hubbors have a conditical of internet initiality works.<br/>Constructions in the advance of each institution for inhibit hubbors have a conditical of indexed all institutions allows and works and way be ERECTED If informatics and works works of the constructions on how to submit your abstrad and how to submit your abstrad and how to submit your abstrad how to submit your abstrad how the submit your abstrad how to submit your abstrad how to submit your abstrad how to submit your abstrad how to submit your abstrad how to submit your abstrad how to submit your abstrad how to submit your abstrad how to submit yo</pre>                                                                                                    | Modality, 2) Ob<br>the three categ                                                        | ject of Interest/Area of Application, 3<br>ories.                                                                                                    |                             |                            |                                              |                                 |
| Because control CONFLICTS: Prease enter the domain of each institution for which subtors have a contlict of interest (iii elisitations authors have worked for, or have had vecored of a subtors in elisitation for authors page for detail institutions: wour abstrated may be REJECTED If domain contlicts are not decidered.   Prease enter the CATT institutions for authors page for detail institutions: how to subtor i vour abstrate and how to navegate the CATT submission site.   Prease enter the CATT institutions of authors page for detail institutions: how to subtor i vour abstrate and how to navegate the CATT submission site.   Submission deadline: Friday December 1st, 22.59 PDT <b>TILE</b> Image in the domain of each institution (is within the last ) were instituted in the last of the each institution (is within the last ) were instituted in the last of the each institution (is within the last ) were instituted in the last of the each institution (is within the last ) were instituted in the last of the each institution (is within the last ) were instituted in the last of the each institution (is within the last ) were instituted in the last of the each institution (is within the last ) were instituted in the last of the each institution (is within the last ) were instituted in the last of the each institution (is within the last ) were instituted institution (is within the last ) were instituted in the last of the each institution (is within the last ) were instituted in the last of the page instituted in the last of the same gaper. Advino 1 is currently working for institute A (instituted A dual in its instituted in the instituted in the last of the each instituted in the last of the each instituted in the last of the each instituted in the last of the each instituted in the last of the each instituted in the last of the each instituted in the last of the each instituted in the last of the each inst                                                                                                    | Beause and the domain of each institution for analysis and of a set of a set of a s                                                                                                    | <ol> <li>Imaging Mod</li> <li>Object of International</li> </ol>                          | lality,<br>erest/Area of Application, and                                                                                                    |                             |                            |                                              |                                 |
| Please see the CMT instructions for authors page for defail instructions on how to submit your abstract and how to navigate the CMT submission sets.   Bubbinstructions for authors page for defail instructions on how to submit your abstract and how to navigate the CMT submission sets.   Bubbinstructions for authors page for defail instructions on how to submit your abstract and how to navigate the CMT submission sets.   TULE   Current   Current   Current   Current   Instructions to authors and the CMT submitsion for authors and the total submitsion of a country/Region instructions and the total submitsion of a country/Region instructions of a linitiation of secch institution (seccions espectated) in the last 3 years, including the authors current working for institute 0 (institute 0 and and a country of the same page. Author 1 is currently working for institute 0 (institute 0 down in defacit institute 0 institution seccions of company C company C company C company C and a linitiation (seccions expected) is the same page. Author 1 is currently working for institute 0 (institute 0 down in a secarch or grave institute 0 (institute 0 down in defacit institute 0 down in defacit institute 0 (institute 0 down in defacit institute 0 down in defacit institute 0 (institute 0 down in defacit) institute 0 (institute 0 down in defacit) institute 0 (institute 0 down in defacit) institute 0 (institute 0 down institute 0 (institute 0 down in defacit) institute 0 (institute 0 down in defacit) institute 0 (institute 0 down in defacit) institute 0 (institute 0 down in defacit) institute 0 (institute 0 down in defacit) institute 0 (institute 0 down in defacit) institute 0 (institute 0 down institute 0 (institute 0 down institute 0 (institute 0 down institute 0 (institute 0 down institute 0 (institute 0 down institute 0 (institute 0 down institute 0 (institute 0 down institute 0 (                                                                                                    | Please see the CMT instructions for authors page for defail instructions on how to submit your abstract and how to navigate the CMT submission analoger KHty Wong at kHtywong@immo ca.   Submitsion deadline. Friday December 11, 23:59 PDT   TILE   TUTLE   Control Table   Control/Region   Primary Contact   Instructions of absorbers   Primary Contact   Instructions of absorbers   Primary Contact   Instructions of absorbers   Primary Contact   Instructions of absorbers   Primary Contact   Instructions of absorbers   Primary Contact   Instructions of absorbers   Primary Contact   Instructions of absorbers   Primary Contact   Instructions of absorbers   Primary Contact   Instructions of absorbers   Primary Contact   Instructions of absorbers   Primary Contact   Instructions of absorbers   Primary Contact   Instructions of absorbers   Primary Contact   Instructions of absorbers   Primary Contact of absorbers Primary Contact of absorbers Primary Contact of absorbe                                                                                                    | DOMAIN CON                                                                                | FLICTS: Please enter the domain of                                                                                                    | each institution for whic   | h authors have a confl     | ict of interest (all institutions authors ha | we worked for, or have had very |
| Submission deadline. Priday December 1st, 23 59 PDT   TILE   TILE   Time rate   Tormany address relationses   Privary address relationses   Privary address relationse   Privary                                                                                                    | Submission deadline. Finday Documber 1st, 23 SP PDT   TILE   TILE   Tile                                                                                                    | Please see the                                                                            | CMT instructions for authors pag                                                                                                    | e for detail instructions o | n how to submit your a     | abstract and how to navigate the CMT s       | submission site.                |
| TITLE  TITLE TITLE  TITLE TITLE TITLE TITLE TITLE TITLE TITLE TITLE TITLE TITLE TITLE TITLE TITLE TITLE TITLE TITLE TITLE TITLE TITLE TITLE TITLE TITLE TITLE TITLE TITLE TITLE T                                                                                                    | TTLE  TIE  TIE  TIE  TIE  TIE  TIE  TIE                                                                                                    |                                                                                           |                                                                                                    |                             | Wong at kitty.wong@ir      | nno.ca.                                      |                                 |
| * Tile Tile        Tile     Tile                                                                                                    | * Tile Tile                                                                                                    | Cubinibilitin da                                                                          | anno: 1 noty 5000mbor 10, 20.001                                                                                                    |                             |                            |                                              |                                 |
| AUTIORS * You may add your onlaborates.  Primary Contact Email First Name Lest Name Organization Control/Region Control/Region First Name Lest Name Organization Control/Region Control/Region First Name Lest Name Organization Control/Region First Name Lest Name Organization Control/Region First Name First Name Control/Region First Name First Name Control/Region First Name First Name Control/Region First Name First Name Control/Region First Name First Name Control/Region First Name First Name Control/Region First Name First Name First                                                                                                    | AUTIORS * You may add your ontakonates.  Primary Contact Email First Name Last Name Organization Contry/Region Contry/Region First Name Last Name Organization Contry/Region Contry/Region First Name First Name Contry/Region Contry/Region Contry/Region First Name First Name Contry/Region Contry/Region First Name First Name Contry/Region Contry/Region Contry/Region First Name First Name Contry/Region Contry/Region First Name Contry/Region Contry/Region Contry/Region First Name First Name Contry/Region Contry/Region Contry/Region First Name First Name Contry/Region First Name First Name Contry/Region First Name First Name First Name Contry/Region First Name First Name First Nat                                                                                                    | TITLE                                                                                     |                                                                                                    |                             |                            |                                              |                                 |
| AUTIORS <sup>1</sup> You may add your ontaboraters.  Primary Contact Email Prist Name Last Name Organization Control/Region Control/Region Prist Name Prist Name Pri                                                                                                    | AUTIORS * You may add your ontabioanters.  Primary Contact Email First Name Last Name Organization Contry/Region Last Name Organization Contry/Region Last Name Organization Contry/Region Last Name Organization Contry/Region Last Name Organization Control Last Name Organization Control Last Phase enter the domain of each institution (semicion separated) that authors have a conflict of interest with. More specificatily, please list domain of all institutions Constructs  Please enter the domain of each institution (semicion separated) that authors have a conflict of interest with. More specificatily, please list domain of all institutions Examples. Author 1 and Author 2 are co-authors of the same paper. Author 1 is currently working for institute A du) and is also collaborating with a research group in hispital B (hespitaliz) com, Author 1 also worked for company C (CompanyC com) 2 years ago. Author 2 is currently working for institute D (institute D edu) and nas a color enterbination with Organizatione E org Note: Please DO NOT enter the domain of email providers such as gmail com, vahoo com, hotmail com and 163 com as institution domains.  Please the the domain of email providers such as gmail com, yahoo com, hotmail com and 163 com as institution domains.  Please Please DO NOT enter the domain of email providers such as gmail com, vahoo com, hotmail com and 163 com as institution domains.  Please Please DO NOT enter the domain of email providers such as gmail com, vahoo com, hotmail com and 163 com as institution domains.  Please Please and conflicts Please DO NOT enter the domain of email providers such as gmail com, vahoo com, hotmail com and 163 com as institution domains.  Please Please DO NOT enter the domain of email providers such as gmail com, vahoo com, hotmail com and 163 com as institution domains.  Please Please DO NOT enter the domain of email providers and please and the stare game in the stare and gmoments.  Please Please DO NOT enter the domain of email providers and please and the stare game in                                                                                                    |                                                                                           | * Title                                                                                                    |                             |                            |                                              |                                 |
| Totany add your collation relation in the control of the same paper. Author 1 is currently working for institution domains of all institution domains of all institution domains of all institution are according of the same paper. Author 1 is currently working for institute A du) and is also collaborating with a research more according to the same paper. Author 1 is currently working for institute A du) and is also collaborating with a research more according to the same paper. Author 1 is currently working for institute A du) and is also collaborating with a research more according to the same paper. Author 1 is currently working for institute A du) and is also collaborating with a research more according to the same paper. Author 1 is currently working for institute A du) and is also collaborating with a research more according to the same paper. Author 1 is currently working for institute A du) and is also collaborating with a research more according to the same paper. Author 1 is currently working for institute A du) and is also collaborating with a research more according to the same paper. Author 1 is currently working for institute A du) and is also collaborating with a research more according to the same paper. Author 1 is currently working for institute A du) and is also collaborating with a research more according to the same research more according to the same research more according to the                                                                                                    | Tennary Contact Email First Name Last Name Organization Country/Region   Imaging Network Ontario It It It It It   Imaging Network Ontario It It It It                                                                                                    |                                                                                           | Tibe                                                                                                    |                             |                            |                                              |                                 |
| Imaging Network Ontario       x       x <td>Image       Integrate       Kity       Wong       Imaging Network Ontario       x       x       x         Email       Image       Image</td> <td></td> <td>llaborators.</td> <td></td> <td></td> <td></td> <td></td> | Image       Integrate       Kity       Wong       Imaging Network Ontario       x       x       x         Email       Image       Image                                                                                                    |                                                                                           | llaborators.                                                                                                    |                             |                            |                                              |                                 |
| Image       Image       Image         Email       Image       Image         Email       Image       Image       Image         Email       Image       Image       Image       Image         Email       Image       Image                                                                                                    | Email       + Add         Email       + Add         Enter senal to add new author:          DOMAIN CORFLICTS          Please enter the domain of each institution (semicotion separated) that authors have a conflict of interest with. More specifically, please list domains of all institutions authors worked for, or have had very close collaboration with, within the last 3 years, including the authors current institution.         Example: Author 1 and Author 2 are co-authors of the same paper. Author 1 is currently working for institute A (institute A dui) and is also collaboration with a research and as a close relationship with OrganizationE.org.         The list domain conflicts of this paper: instituteA dui, thospitalB com, CompanyC com, instituteD dui; OrganizationE cog         Note: Please DO NOT enter the domain of email providers such as gmail.com, yahoo com, hotmail com and 163 com as institution domains.         *Domain Conflicts       Domain Conflicts         Imagy Secondary       OBMERIA AUET HoopOLITY         Imagy Method NDOLITY       3) GENERAL METHODOLOGY         Imagy Method NotopOLITY       3) GENERAL METHODOLOGY         Imagy Method NotopOLITY       3) GENERAL METHODOLOGY         Imagy Method NotopOLITY       3) GENERAL METHODOLOGY         Imagy Method NotopOLITY       3) GENERAL METHODOLOGY         Imagy Method NotopOLITY       3) GENERAL METHODOLOGY         Imagy Method NotopoLity Revenence memode imagy Method Imal and and Method Imal and                                                                                                    | Primary Contact                                                                           | Email                                                                                                    | First Name                  | Last Name                  | Organization                                 | Country/Region                  |
|                                                                                                    | The real to soft new subor                                                                                                    | ۲                                                                                         | kitty.wong@imno.ca                                                                                                    | Kitty                       | Wong                       | Imaging Network Ontario                      | × 个                             |
| troug in Hospital B (hospitalB com). Author 1 also worked for company C (Company, C com) 2 years ago. Author 2 is currently working for Institute D (institute D edu) and has a close relationship with OrganizationE org.  The list domain conflicts of this paper: InstituteA edu, hospitalB com, Company, C com, InstituteD edu; OrganizationE org  Note: Please DD NOT enter the domain of email providers such as gmail com, yahoo com, hotmail com and 163 com as institution domains.  *Domain Conflicts Domain Conflicts Domain Conflicts Domain Conflicts PrimarySecondary () IMAGINO MODALITY () IMAGINO MODALITY () IMAGINO MODALITY () IMAGINO MODALITY () IMAGINO MODALITY () Moderly Angeption maprice () Moderly Angeption maprice () Moderly Angepti                                                                                                    | troug hospital B (hospitalB com), Author 1 also worked for company C (Company, C com) 2 years ago. Author 2 is currently working for Institute D (institute D edu) and has a close relationship with OrganizationE.org  The list domain conflicts of this paper. InstituteA edu, hospitaB com, company, C com, InstituteD edu, OrganizationE org  Note: Please DD NOT enter the domain of email providers such as gmail com, yahoo com, hotmail com and 163 com as institution domains.  *Domain Conflicts Domain Conflicts Domain Conflicts Domain Conflicts PrimarySecondary 1)MAGINO MODALITY 1)MAGINO MODALITY 1)MAGINO M                                                                                                    | authors worked                                                                            | for, or have had very close collabora                                                                                                    | tion with, within the last  | 3 years, including the a   | author's current institution.                |                                 |
| Note: Please DO NOT enter the domain of email providers such as gmail com, yahoo com, hotmail com and 163.com as institution domains.  *Domain Conflicts  DUBLICT ANEAS*  *DemarySecondary  *DimarySecondary *DimarySecondary**DimarySecondary *DimarySecondary**DimarySecondary**DimarySecondary**DimarySecondary**DimarySecondary**DimarySecondary**DimarySecondary**DimarySecondary**DimarySecondary**DimarySecondary***DimarySecondary***Di                                                                                                    | Note: Please DO NOT enter the domain of email providers such as gmail.com, yahoo.com, hotmail.com as institution domains.  *Domain Conflicts  SUBLECT ANEAS*  *TransSecondary  () (MAGING MODALITY () (MAGING MODALITY () (MAGING                                                                                                    | group in Hospit<br>has a close rela                                                       | al B (hospitalB.com). Author 1 also w<br>tionship with OrganizationE.org.                                                                                     | orked for company C (C      | ompanyC.com) 2 years       | s ago. Author 2 is currently working for I   |                                 |
| SUBJECT AREAS*  Vor. rays Vestor of the Secondary subject areas.  Primary Secondary  1) MAGINO MODALITY  1) MAGINO MODALITY 1) MAGINO MODALITY 1) MAGINO MODALITY 1)                                                                                                    | SUBJECT AREAS*  Vision may select up to 4 secondary subject areas.  Primary Secondary  1 MAGING MODALITY  1 MAGING MODALITY  1 MAGING MODALITY  1 Maderity Apographic mapping  1 Methodargy, Comparation moduling (Borneration, Kinteleareer)  1 Modarly, Apographic mapping  1 Methodargy, Comparation  1 Methodargy, Comparation  1 Methodargy, Compara                                                                                                    |                                                                                           |                                                                                                    |                             |                            |                                              | 15.                             |
| No very valet op 04 soondary subject eves.  Primary Secondary  1 MAGINO MODALITY  1 MAGINO MODALITY  1 Modelly, Augustation maging 1 Mendology, Computation modeling (breachance, final-exempt) 1 Modelly, Culture are measured maging 1 Mendology, Cherly and and Manhe Laming 1 Mendology, Cherly and and Manhe Laming 1 Mendology, Cherly and and Manhe Laming 1 Mendology, Cherly and and Manhe Laming 1 Mendology, Cherly and and Manhe Laming 1 Mendology, Cherly and and Manhe Laming 1 Mendology, Cherly and and Manhe Laming 1 Mendology, Cherly and and Manhe Laming 1 Mendology, Cherly and and Manhe Laming 1 Mendology, Fill Lamiyas  FILES  FILES  For an existed from 1 of 1 files. Maximum file size is 5 Mix Wa ascept pdf formes.  For pf files here - de                                                                                                    | No ray select op 64 soondary subject eves.  Primary Secondary  1)MAGINO MODALITY  1)MAGINO MODALITY 1)MAGINO MODALITY 1)MAGINO MODALITY 1)MAGINO 1)MAGINO MODALITY 1)MAGINO MODALITY 1)MAGINO 1)MAGINO MODALITY 1)MAGINO 1)MAGINO MODALITY 1)MAGINO 1)MAGINO MODALITY 1)MAGINO 1)MAGINO MODALITY 1)MAGINO 1)MAGINO MODALITY 1)MAGINO 1)MAGINO 1)MAGIN                                                                                                    | *Domain C                                                                                 | onflicts Domain Conflicts                                                                                                    |                             |                            |                                              |                                 |
| Primary Secondary         Primary Secondary           1) IMAGINO MODALITY         3) BENERAL METHODOLOGY           0         Modality, Augustation maying         3) Mendality, Computation modeling (breachance), final-element)           0         Modality, Culture are metacular maging (at Min)         4) Mendality, Computation modeling (breachance), final-element)           0         Modality, Morating and gain and gains         6) Mendality, Chercita area           0         Modality, Morating and gains         6) Mendality, Chercita area           0         Modality, Morating and gains         6) Mendality, Moratine Learning           1         Mendality, Moratine and gains         6) Mendality, Moratine and performance           1         Mendality, Moratine and gains         6) Mendality, Moratine and performance           1         Mendality, Moratine and gains         6) Mendality, Moratine and performance           1         Mendality, Moratine and gains         6) Mendality, Moratine and performance           1         Mendality, Moratine and gains         6) Mendality, Moratine and performance           1         Mendality, Moratine and gains         7) Mendality, Moratine and performance           1         Mendality, Moratine and gains         7) Mendality, Moratine and performance           1         Mendality, Moratine and gainstandity of the and gains         7) Mendality                                                                                                    | PrimarySecondary         PrimarySecondary           1) IMAGING MODALITY         3) BENERAL METHODOLOGY           0         Mobality, Augopasitio maging         3) BENERAL METHODOLOGY           0         Mobality, Augopasitio maging         3) BENERAL METHODOLOGY           0         Mobality, Augopasitio maging (MR)         4           0         Mobality, Maryake services maging (MR)         4           0         Mobality, Maryake services maging (MR)         4           0         Mobality, Maryake services maging (MR)         4           0         Mobality, Maryake services maging (MR)         4           0         Mobality, Maryake services maging (MR)         4           0         Mobality, Maryake services maging (MR)         4           0         Mobality, Maryake services maging (MR)         4           0         Mobality, Maryake services maging (MR)         4           0         Mobality, Maryake services maging (MR)         4           0         Mobality, Maryake services and performance         5           FILES         5         5         5           10         The services a S Ms. We accept performance         6           0         Corp.         -0         -0                                                                                                    | SUBJECT AREAS                                                                             |                                                                                                    |                             |                            |                                              |                                 |
| 1) IMAGINO MODALITY     3) GENERAL METHODOLOGY     4) Ubahiry Approximation manage     4) Ubahiry Approximation manage     4) Ubahiry Approximation manage     4) Ubahiry Approximation manage     4) Ubahiry Approximation manage     4) Ubahiry Approximation manage     4) Ubahiry Approximation manage     4) Ubahiry Approximation manage     4) Ubahiry Approximation manage     4) Ubahiry Approximation manage     4) Ubahiry Approximation manage     4) Ubahiry Approximation     4) Ubahiry Approximation                                                                                                    | 1) IMAGINO MODALITY     3) GENERAL INET HOOOLOGY     Modely, Apogradic imaging     Modely, Apogradic imaging     Modely, Functional imaging is MRII     Modely, Functional imaging is MRII     Modely, Functional imaging is MRII     Modely, Functional imaging is MRII     Modely, Functional imaging is MRII     Modely, Statemance maping (MRI)     Methodogy: Device trainers at System development - evaluation and performance     Modely, Morescopy     Modely, Morescopy     Methodogy: MRI sangles  FILES  The can uplied from 1 to 1 files. Maximum file size is 5 MD. We accept pell formate. <u>-of-</u>                                                                                                    |                                                                                           |                                                                                                    |                             |                            |                                              |                                 |
| Oberlay (Calular and makedar maging     Oberlay (Calular and makedar maging     Oberlay (Calular and makedar and makedar maging     Oberlay (Calular and makedar and makedar and makedar and makedar and makedar and makedar and makedar and makedar and makedar and makedar and makedar                                                                                                    | Notary Control Line and machadar maging     Notary Functional maging (a.g. MR)     Notary Functional maging (a.g. MR)     Notary Functional maging (a.g. MR)     Notary Functional maging (a.g. MR)     Notary Moressoary     Notary Moressoary     Notary Moressoary     Notary Moressoary     Notary Functional maging (a.g. MR)     Notary Moressoary     Notary Moressoary                                                                                                    | Primary Secondar                                                                          | 1) IMAGING MODALITY                                                                                                    | Primary Seco                | 3) GENERAL N               | METHODOLOGY                                  |                                 |
| Notary Protocal margin (a (M)     Notary Market assesse margin (MR)     Notary Market assesse margin (MR)     Notary Market assesse margin (M                                                                                                    | Modally Floretonal imaging (a.g. 910)     Metodology: Device Lawring and Kachne Lawring     Modally Magnetic imaging (a.g. 910)     Metodology: Device Lawring and Kachne Lawring     Modally Moreatory     Modally Moreatory     Modeally Moreatory     Modeally Moreatory     Modeally Moreatory     Modeally Moreatory     Modally Moreatory     Modally Moreatory     Modaly Moreatory     Modaly M                                                                                                    |                                                                                           |                                                                                                    |                             |                            |                                              |                                 |
| Modelly Monskey     Methodogy full analyse  FILE 5  Proceedings full analyse  Proceedings full analyse  Proceedings f                                                                                                    | Modelly Morsecey     Methodogy full surges  FRLE 5  Provide an uplicad from 1 to 1 files. Maximum file size is 5 Mb. We accept pdf formate.                                                                                                    | 0 0                                                                                       | Modality: Functional imaging (e.g. MRI)                                                                                                    | 0                           | Methodology: De            | ep Learning and Machine Learning             |                                 |
| No can uplied from 1 to 1 files. Maximum file size is 5 Mb. We accept pell formas. Droop files here                                                                                                    | No can uplied from 1 to 1 files. Maximum file size is 5 Mb. We accept pell formats.  Drop files here -on-                                                                                                    |                                                                                           |                                                                                                    |                             |                            |                                              | -                               |
| Drop files here<br>-or-                                                                                                    | Drop files here<br>-or-                                                                                                    | FILES                                                                                     |                                                                                                    |                             |                            |                                              |                                 |
|                                                                                                    | -01-                                                                                                    | You can upload from 1 to                                                                  | 1 files. Maximum file size is 5 Mb. We accept pd                                                                                                    | f formats.                  |                            |                                              |                                 |
| -04-                                                                                                    | -01-                                                                                                    |                                                                                           |                                                                                                    |                             | Dres flar bara             |                                              |                                 |
| Upload from Computer                                                                                                    | Upload from Computer                                                                                                    |                                                                                           |                                                                                                    |                             | -01-                       |                                              |                                 |
|                                                                                                    |                                                                                                    |                                                                                           |                                                                                                    | () Uş                       | bload from Computer        |                                              |                                 |
| 4. Descenter 1                                                                                                    |                                                                                                    |                                                                                           | inter her                                                                                                    |                             |                            |                                              |                                 |
|                                                                                                    |                                                                                                    |                                                                                           |                                                                                                    |                             |                            |                                              |                                 |
| Will the presenter be:                                                                                                    | Will the presenter be:                                                                                                    | O Undergrad                                                                               |                                                                                                    |                             |                            |                                              |                                 |
|                                                                                                    | Will the presenter be: O Undergraduate student                                                                                                    |                                                                                           | duate student                                                                                                    |                             |                            |                                              |                                 |
| O Undergraduate student                                                                                                    | Will the presenter be:<br>O Undergraduate student<br>O Graduate student                                                                                                    | O Graduate                                                                                | luate student<br>student                                                                                                    |                             |                            |                                              |                                 |

Search help articles Q Help Center - Select Your Role : Author -

ADDITIONAL QUESTIONS: Complete all questions in this Section.

## 4. Submission Summary and Confirmation

Once you have clicked the submit button you will be taken to the Submission Summary page. submission report will be automatically generated and emailed to all authors of your abstract. You may return to the Author console to submit another abstract by clicking the "Back to Author Console" button or edit your submission by clicking "Edit Submission" at the bottom of the page. \*Note\* A submission report will be automatically generated and emailed to all authors each time you update your submission.

You may return to the Author console to submit another abstract by clicking Back to Author Console button or edit your submission by clicking Edit Submission at the bottom of the page.

| Submission Summary                    |                                                                                                    |                             |
|---------------------------------------|----------------------------------------------------------------------------------------------------|-----------------------------|
| Conference Name                       |                                                                                                    | 🚔 Print 🖉 Email 👻           |
| Imaging Network Ontario 2021 Paper ID | 1                                                                                                    | Send Email to Me            |
| Paper Title                           | My ImNO Paper                                                                                                    | O Send Email to All Authors |
| Created on                            | 10/6/2020, 6:27:40 PM                                                                                                    | Send Email                  |
| Last Modified                         | 10/6/2020, 6:52:20 PM                                                                                                    |                             |
| Authors                               | IMNO Submission (Imaging Network Ontario (IMNO)) < IMNOsubmission@gr                                                                                                    | mail.com>                   |
| Primary Subject Area                  | 1) IMAGING MODALITY -> Modality: Angiographic imaging                                                                                                    |                             |
| Secondary Subject Areas               | <ol> <li>2) OBJECT OF INTEREST / AREA OF APPLICATION -&gt; Area: Abdomen (gastr<br/>kidney, liver)</li> <li>3) GENERAL METHODOLOGY -&gt; Methodology: Computation modeling (biome<br/>element)</li> </ol> |                             |
| Domain Conflicts                      | uwo.ca                                                                                                    |                             |
| Submission Files                      | My_IMNO_Paper.pdf (36 Kb, 10/6/2020, 6:27:13 PM)                                                                                                    |                             |
| Submission Questions Response         | <b>1. Presenter</b><br>Will the presenter be:<br>Undergraduate student                                                                                                    |                             |
|                                       | 2. Submission Checklist                                                                                                    |                             |
| Edit Submission Back t                | o Author Console                                                                                                    |                             |

# 5. Editing and Deleting your Submission

All your submissions will appear on the Author Console. You may edit or delete your submission until the submission deadline via two links under the ACTION column. If you have any question regarding your submission, please quote your Paper ID in your email.

|          | ubmission                                   | 1 - 1 of 1 | *** | x 1                                      | 39 3939 | Show: 25 | 50 100      | All | ll Filtera |
|----------|---------------------------------------------|------------|-----|------------------------------------------|---------|----------|-------------|-----|------------|
| Paper ID | Tit                                         | le         |     |                                          |         |          |             |     |            |
| e.g. <3  | g. <3 filter                                |            |     |                                          | Files   |          | Actions     |     |            |
| Citer    |                                             | 0          | 187 |                                          |         |          |             |     |            |
| 1        | My ImNO Paper<br>This is your submission ID |            |     | Submission files:<br>O My_IMNO_Paper.pdf |         |          | Submission: |     |            |

## 6. Adding Co-authors:

You must enter all co-authors of the abstract by the submission deadline.

Once a co-author is added to your paper, he or she can also edit the submission. Only the primary author can delete the submission.

If your co-author's email address is not in the CMT database, CMT will prompt you to enter personal information on the co-author's behalf. If you believe that your co-author already has a CMT account but they are not found in the database then it may be because they have registered using a different email address.

If you have misspelled your co-author's name or other details, you can remove the mistyped entry by clicking the "x" and re-add the co-author.

Note: Co-authors are not required to register for a CMT account to receive your submission report. However, if your co-author wishes to access or edit your submission, your co-author must register for an account.

| AUTHOR S *<br>You may add your co             | llaborators.       |                                 |                          |             |                   |           |      |                |
|-----------------------------------------------|--------------------|---------------------------------|--------------------------|-------------|-------------------|-----------|------|----------------|
| Primary Contact                               | Email              | First Name                      | Last Name                | Organi      | zation            | Country/R | egio | n              |
| ۲                                             | kitty.wong@imno.ca | Kitty                           | Wong                     | Imaging     | g Network Ontario |           | х    | $\wedge  \psi$ |
| coauthor@institut<br>Enter email to add new a |                    | was not found. Please enter col | laborator information be | ow and clic | ck Add button.    |           |      |                |
| First Name First                              | Name               | ast Name Last Name              | Orga                     | anization   | Organization      |           |      |                |
| Country/Region                                | Select 🗸           | +Add Cancel                     |                          |             |                   |           |      |                |

# 7. Multiple accounts in CMT

If you have multiple accounts with CMT, you can link them via "Link to Account" in the pop-up menu. Note that by linking two accounts, it DOES NOT merge two accounts into one, it simply allows you to switch between two accounts without having to log in and out.

## 8. Domain Conflicts:

A complete domain conflicts should include the email domains of your and your co-author's current institutions and the email domain of all institutions you and all your co-authors have a close relationship with in the past 3 years. Consider following scenario as an example:

Scenario: Author 1 and Author 2 are co-authors of the same paper. Author 1 is currently working for Institute A with email domain InstituteA.edu and is also collaborating with a research group in hospital B with email domain hospitalB.com. Author 1 has also worked for company C with email domain CompanyC.com 2 years ago. Author 2 is currently working for Institute D with email domain InstituteD.edu and have close relationship with OrganizationE.org. The list domain conflicts of this paper: InstituteA.edu; hospitalB.com; CompanyC.com; InstituteD.edu; OrganizationE.org

## 9. Contacting Conference Chairs:

If you have any questions regarding your abstract submission, please email <u>Kitty Wong</u> (kitty.wong@imno.ca). Make sure you include your paper ID in your subject line.

To contact the conference chairs, click the arrow beside your name to bring up the pop-up menu and select "Contact Chairs".

To send an email to the conference chairs, click the arrow beside your name to bring up the pop-up menu and select "Contact Chairs". Make sure you include your paper ID in your subject line.

| Submissions                                           | Search help articles Q Help Center - Select Your Role | : Author - Ir | mNO2024 - Kitty Wong -                  |
|-------------------------------------------------------|-------------------------------------------------------|---------------|-----------------------------------------|
| Author Console Please click here to view Welcome Mess | sage & Instructions.                                  |               | General<br>User Profile<br>Change Email |
| + Create new submission                               | 0 - 0 of 0 «« « 1 » »» Show: 25                       | 50 100        | AI Change Password                      |
| Paper ID                                              | Title                                                 | Files         | Delete Account<br>Link to Account       |
| Clear                                                 | Cear                                                  |               | ImNO2024                                |
|                                                       |                                                       |               | Domain Conflicts                        |
|                                                       |                                                       |               | Contact Chairs                          |
|                                                       |                                                       |               | Logout                                  |